# UNIX **Systems Programming** II

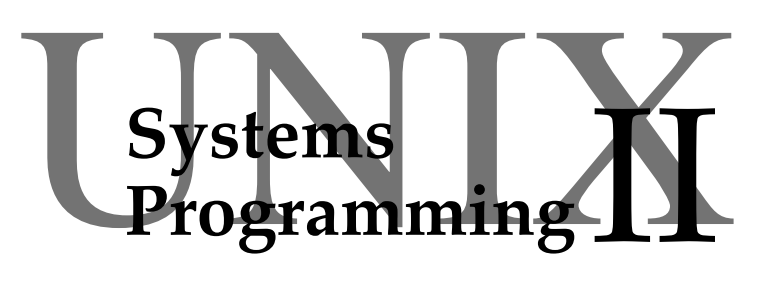

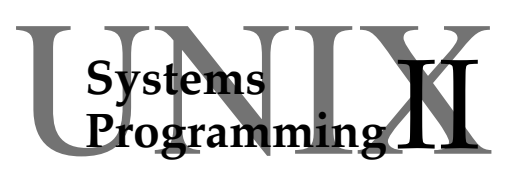

UNIX Systems Programming II

 $\begin{array}{c} \bigcup_{\text{Programming}} \blacksquare \ \blacksquare \end{array}$ 

Short Course Notes

Alan Dix © 1996

<http://www.hcibook.com/alan/>

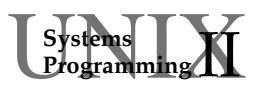

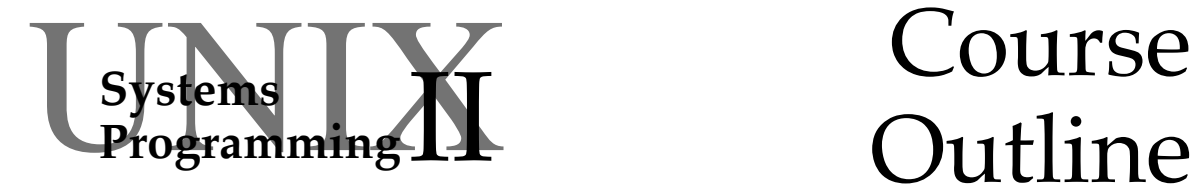

## Outline

#### **Alan Dix**

<http://www.hcibook.com/alan/>

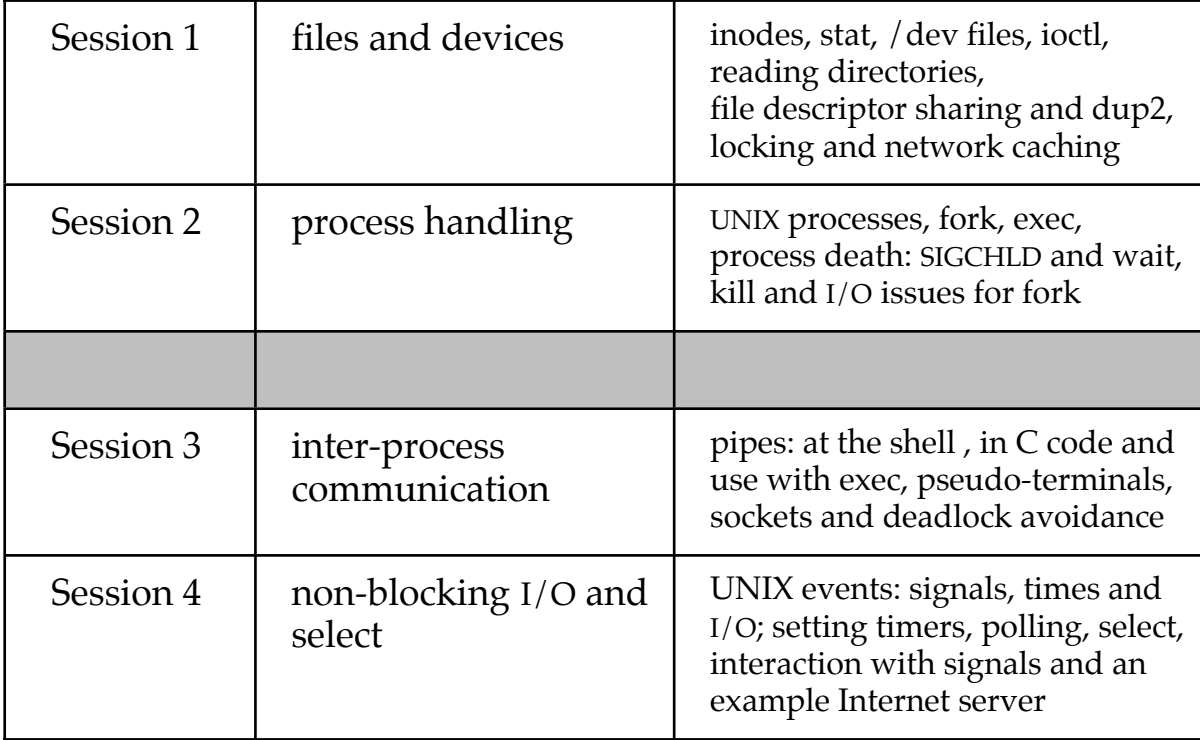

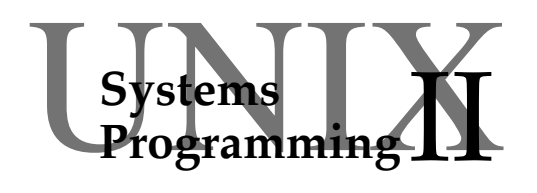

## **Programming II** Reading

The Unix V Environment, Stephen R. Bourne, Wiley, 1987, ISBN 0 201 18484 2

The author of the Borne Shell! A 'classic' which deals with system calls, the shell and other aspects of UNIX.

- Unix For Programmers and Users, Graham Glass, Prentice-Hall, 1993, ISBN 0 13 061771 7 Slightly more recent book also covering shell and C programming.
- **& BEWARE UNIX systems differ in details,** check on-line documentation
- UNIX manual pages:

man creat *etc.*

Most of the system calls and functions are in section 2 and 3 of the manual. The pages are useful once you get used to reading them!

• The include files themselves /usr/include/time.h *etc.*

Takes even more getting used to, but the ultimate reference to structures and definitions on your system.

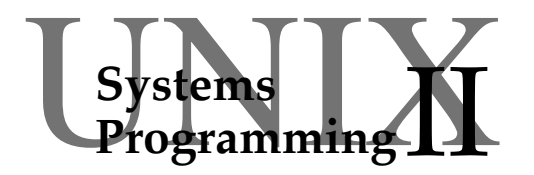

## **Session 1**

files and devices

- inodes
- stat
- /dev
- special devices
- ioctl, fnctl
- directories
- file descriptors and dup2
- locking and network problems
- ☞ a simple ls

## **UNIX filesystem**

#### UNIX filesystem:

- 
- 
- O mount points links between<br>O special files e.g. /dev, /n
- $\circ$  special files
- ❍ disk (partition) inode table (file contents)
- $\begin{array}{ccc}\n\circ & \text{direction} \\
\circ & \text{moment points} \\
\circ & \text{limit} \\
\end{array}$  links between disks
	-
	-

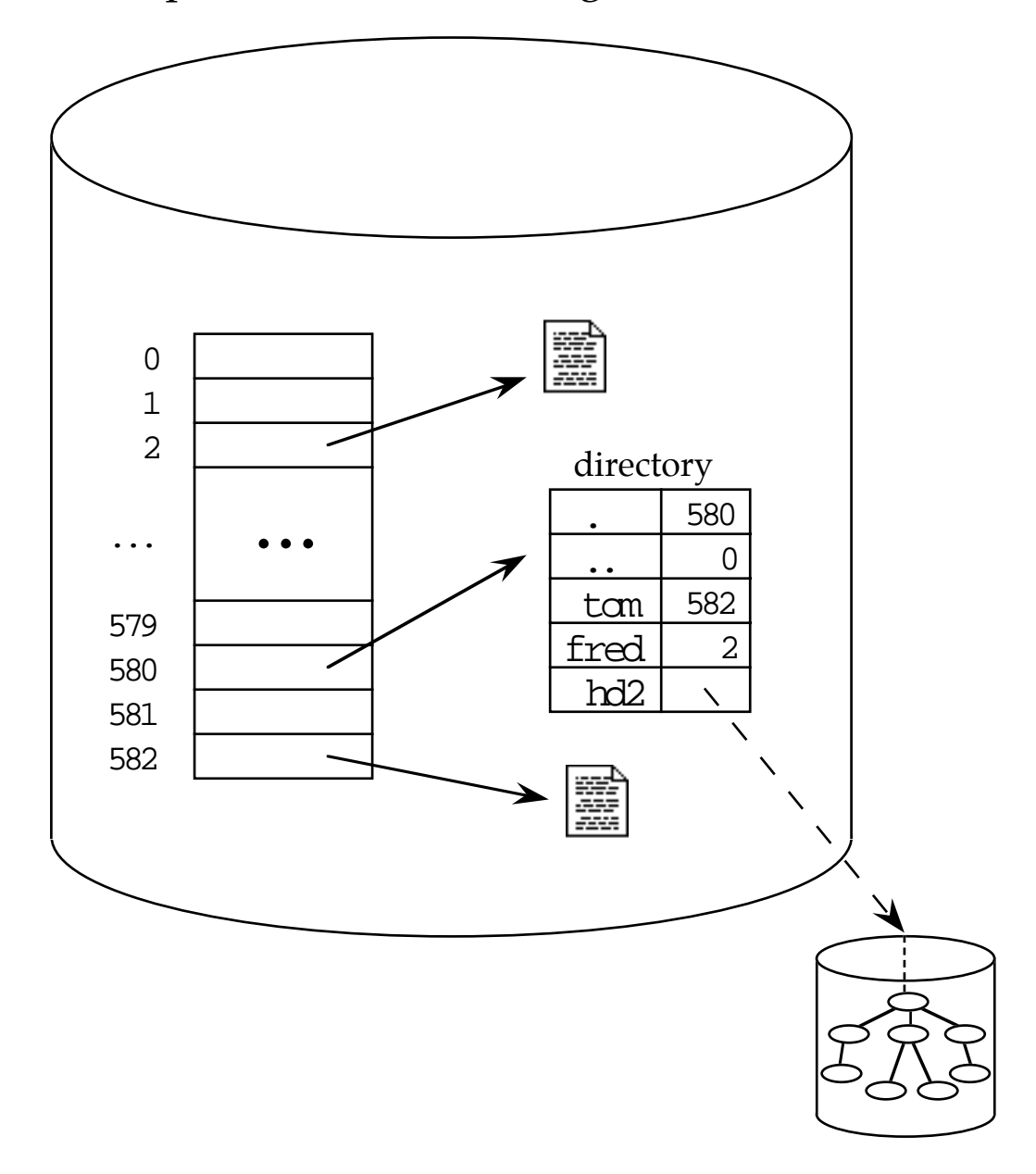

## **inodes**

- each disk has an inode table
	- ❍ one inode for each file on the disk
- inode contains
	- ❍ permissions: read/write/execute
	- ❍ other flags: directory, symbolic link, setuid
	- ❍ times: creation, modification, access
	- ❍ pointers to disk blocks containing file
- directories
	- ❍ of the form:
		- filename  $\rightarrow$  inode number
	- $\circ$  no other information all in the inode
- hard link:
	- $\bigcirc$  two names  $\rightarrow$  same inode number
	- ❍ when safe to delete?

#### **inode reference counts**

- inode has count of number of links
- unlink system call does two things:
	- ① remove directory entry
	- ② subtract 1 from link count
- when count is zero safe to delete file  $\ldots$  or is it?
- ✘ what about open files?
	- ❍ file disappears
	- ❍ program does read/write
	- ❍ disaster
- ✓ UNIX also keeps in-memory reference count
	- ❍ only deleted when both are zero
	- $\circ$  last close to the file  $\rightarrow$  file finally disappears

#### **stat system call**

```
#include <sys/types.h>
#include <sys/stat.h>
struct stat buf
```

```
int res = stat(filename,&buf );
```
- gets information for the file pointed to by filename
- all the inode information
- in addition device information
	- ❍ device number (which disk)
	- ❍ inode number

#### inode information includes:

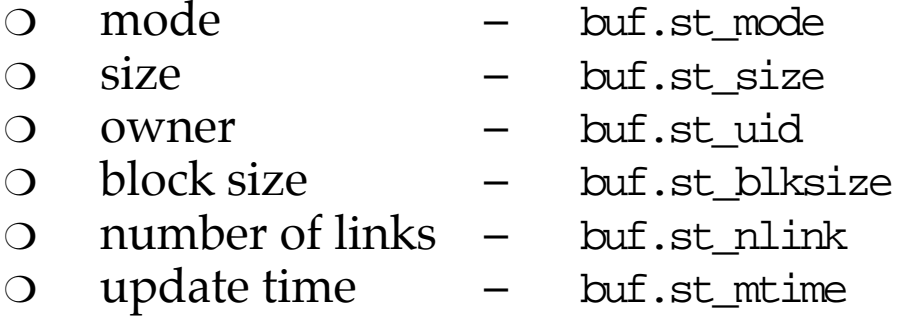

can also get/set mode using chmod

#### $stat - \overline{2}$

variants of stat:

lstat(filename,&buf)

- ❍ same except for symbolic links
- ❍ gives info for link rather than target

fstat(fd,&buf)

- ❍ gives info for open file descriptor
- ❍ useful for standard input/output

• mode flags – buf.st\_mode

- ❍ permissions
- ❍ file type

• can test mode flags using bit operations if (buf.st\_mode & S\_IWUSR ) **. . .** user has write permission?

- also macros for file types, including:
	- S\_ISDIR(buf.st\_mode) directory
	- S\_ISREG(buf.st\_mode) regular file
- -
	- S\_ISLNK(buf.st\_mode) symbolic link

**Systems**<br>Programmin

#### **/dev**

- UNIX makes everything look like a file!
- many physical devices appear in /dev
	- ❍ /dev/hd?? hard disk  $\begin{array}{ccc} \circ & / \text{dev/fd}? & - & \text{floppy dis} \\ \circ & / \text{dev/s}?? & - & \text{serial port} \end{array}$  $\bigcirc$  /dev/s??
- in addition, many logical devices
	- $\bigcirc$  /dev/tty the terminal for this process  $O$  /dev/win?? – windows O /dev/pty?? /dev/tty?? – pseudo-terminals<br>/dev/kmem – kernel memory  $\bigcirc$  /dev/kmem – kernel memory<br> $\bigcirc$  /dev/null – empty source, i  $\bigcirc$  /dev/null – empty source, infinite sink
- logical devices may be system wide e.g. pseudo-terminals
- or different for each process e.g. /dev/tty

#### **special files/devices**

- logical and physical devices of two kinds:
	- ❍ character special
	- ❍ block special
- character special files
	- ❍ when it is reasonable to think of the device as a sequence of bytes e.g. serial port
- block special files
	- ❍ when it is reasonable to think of the device as a sequence of blocks of bytes e.g. formatted disk
	- ❍ get the block size right!
- some physical devices have both
	- ❍ hard disk

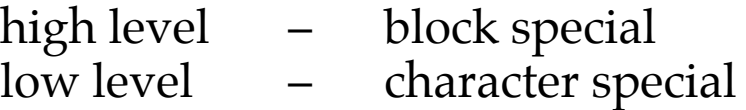

❍ different semantics

## **ioctl system call**

- all devices appear as files ... equal but different !
- ioctl system call allows device specific control

int res = ioctl(fd, cmd, arg ); int fd – file descriptor to control int  $\text{cm}$  – command/request to perform caddr t arg;  $-$  data structure to use/fill

nature of requests depend on device

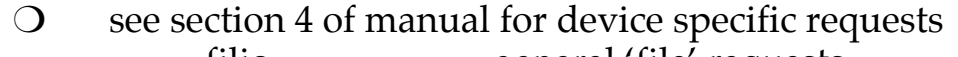

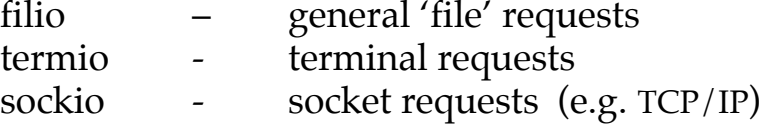

- type of argument depends on request ❍ read description of request in manual page
- argument may supply data and/or be used for result
- some device specific wrapper functions:

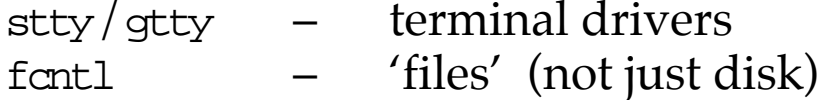

#### **ioctl – examples**

```
• close on exec
```
#include <sys/filio.h> ioctl(fd,FIOCLEX,NULL);

• don't block on read/write

```
#include <sys/filio.h>
int flag = 1;
ioctl(fd,FIONBIO,&flag);
```
#### • get terminal window size e.g. under X when windows may resize

#include <sys/termios.h> struct winsize wsz; ioctl(fd,TIOCGWINSZ,&wsz);

## **fcntl system call**

```
#include <sys/filio.h>
#include <unistd.h>
#include <fcntl.h>
    int res = fcnt1(fd, cmd, arq );
      int fd – file descriptor to control
      int \text{cm} – command/request to perform
      int arg; – argument
                      purports to be an int
                      but is often a pointer!
```
- performs operations on open file descriptors
- similar to ioctl, with some overlap
- some requests cause ioctl to be called
- others cannot be performed with ioctl (e.g. locks)
- N.B. argument purports to be an int ... but is often a pointer!

## **directories**

- stored as ordinary file ❍ sequence of bytes
- inode entry says it is a directory
- can be accessed using ordinary read
- ✘ only if you know the format!!
- ⇒ special library functions
	- ❍ read the directory
	- ❍ put it in a data structure

#### **reading directories**

```
#include <dirent.h>
    opendir, readdir, closdir,
    seekdir, telldir, rewinddir
```
- the directory functions in man $(3)$ 
	- ❍ like a stdio for directories
	- ❍ functions to open, read, and close
	- ❍ but not write that is creat!
	- ❍ also 'seek' and 'tell' style functions
- data structures
	- ❍ DIR structure takes the place of FILE\*
	- ❍ read returns a pointer to a struct dirent
	- ❍ only important field is d\_name the file name

```
#include <dirent.h>
struct dirent *dp;
DIR *dirp = opendir("testdir");
dp = readdir(dim);while ( dp := NULL ) {
    printf("%s\n",dp->d_name);
   dp = readdir(dim); }
closedir(dirp);
```
#### **shared file descriptors**

- file descriptors
	- ❍ point to shared structures
- shared:
	- ① within a process
	- ② between processes
- arises from:
	- ① dup2/dup2 system calls
	- ② fork system call
- shared means
	- O same file pointer<br>writes sequenced
		- writes  $\overline{\phantom{a}}$  first come / first served
	- ❍ last close matters
		- files may be deleted network – connection broken

## **dup2 system call**

int res =  $dup2(old_fd, new_fd);$ 

- makes new\_fd point to same file/stream as old\_fd
- new\_fd is closed if already open
- most often used with standard  $I/O$  descriptors:  $dup2(fd,0);$ 
	- standard input reads from fd
- can close the old descriptor
	- but new descriptor still works

```
dup2(fd,0);close(fd):
n = read(0, butff, butff\_len);
```
• negative return on failure

#### **locks**

- lots of processes accessing the same file ⇒ trouble!
- locks prevent multiple access
	- ❍ atomic cannot have half a lock
	- ❍ mutual exclusion
		- at most one process has the lock
- traditional UNIX lock file:
	- ❍ use creat to make an unreadable file creat("lockfile",0);
	- ❍ subsequent calls to creat will fail (because creat on an existing file acts as an open)
	- ❍ when done use creat to delete lock file
- ✓ uses ordinary UNIX file handling – no special locking mechanism needed
- ✘ fails with network file systems

## **network files – NFS**

- files stored on one or more servers
- remote files accessed by sending network messages
- simply sendUNIX open/read/write requests?
	- ✘ too much network traffic
	- ✘ too much server state
- NFS:
	- ✔ client workstations cache files
	- $\checkmark$  server is stateless (⇒ no open)
- some files don't last long
	- ⇒ don't tell server about every creat/write periodic synchronisation
- some files don't last long
	- ⇒ don't tell server about every creat/write periodic synchronisation
- ✘ creat only mutually exclusive on each machine
- $x$  odd anomalies with read/write

#### **flock and the lock daemon**

```
#include <sys/file.h>
    int res = flock(fd,op);int fd – an open file descriptor
```
- int op a locking operation
- locking operation one of:

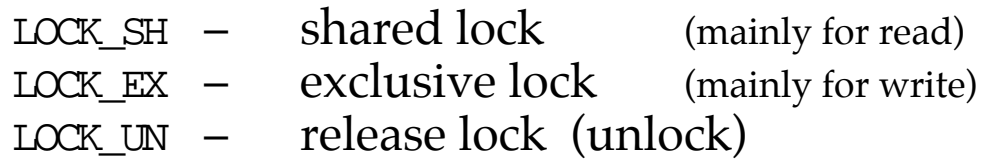

- if file is already locked
	- ❍ normally flock blocks until it is free
	- ❍ can or operation with LOCK\_NB
		- ⇒ never blocks error return instead
- how does it work
	- ❍ background process lockd on each machine
	- ❍ they handle the shared state
- $\vee$  only have shared state when necessary
- ✘ still insecure locks are advisory
	- ❍ process can ignore it and open a locked file
- ☞ copy the code fragment on the directory slide to write a 'mini-ls' program
- $\circ$  it should list the file pointed to by its program first argument (argv[1])
- ☞ compile and run it
- $\circledast$  now modify it to use stat on each file
- $\circ$  get it to add a slash '/' to the end of directories
- $\circ$  use your imagination to add other status info!
- $\circ$  compile and run again
- ☞ if you have time, try adding a '-L' option when the '-L' option is given, your program should give the details of symbolic links themselves as the '-L' option does for the real ls

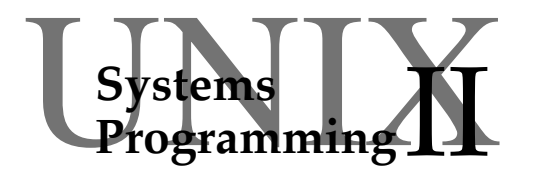

process handling

- UNIX processes and forking
- fork system call
- exec system call
- death of process
- kill
- fork and  $I/O$
- ☞ using it

## **A UNIX process**

UNIX process:

- identified by process id (pid)
- process includes:
	- ❍ program code
	- ❍ application data
	- ❍ system data

❋ including file descriptors

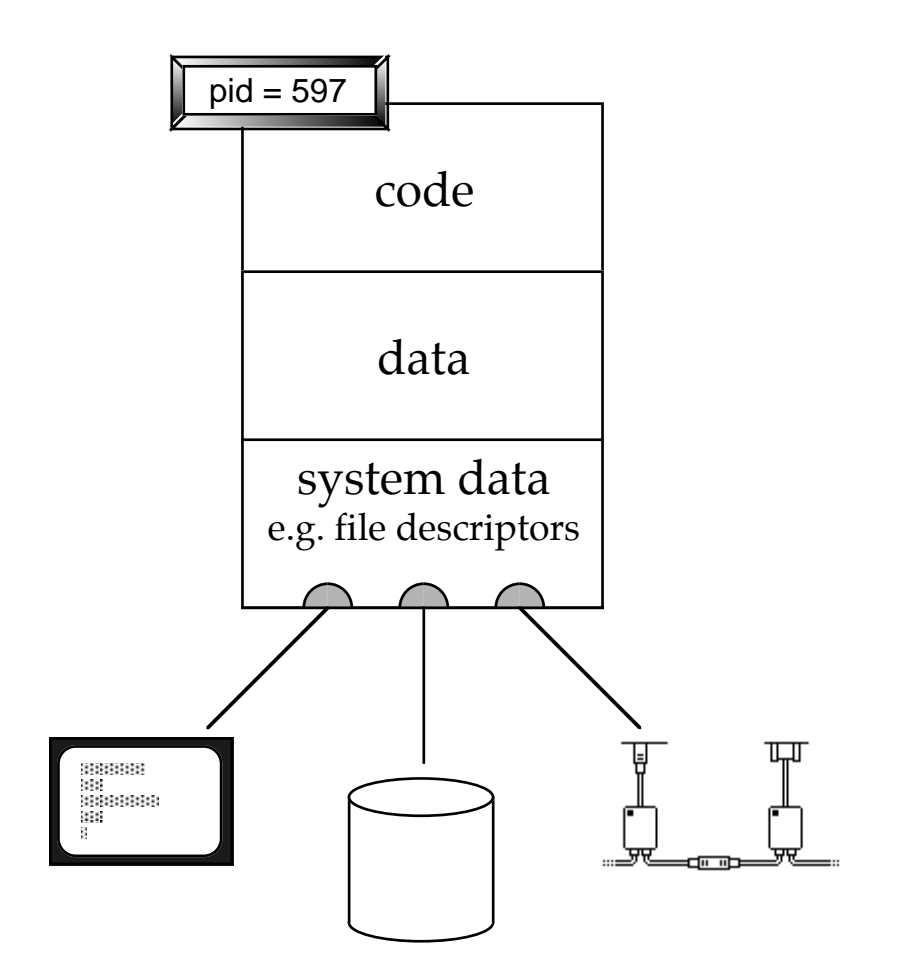

## **Forking**

#### UNIX 'fork' duplicates process:

- copies complete process state:
	- ❍ program data + system data
	- ❍ including file descriptors
- code immutable shared

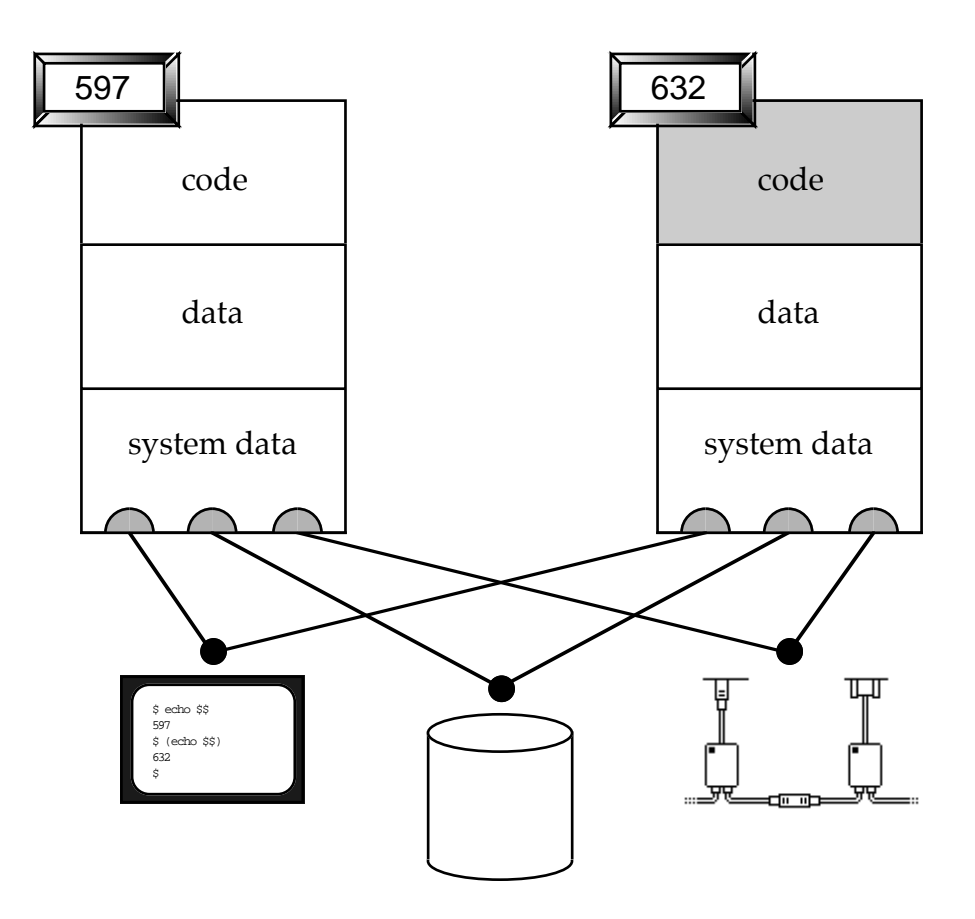

## **Forking – 2**

- old process called the parent
- new process called the child
- process ids
	- ❍ allocated sequentially
	- ❍ so effectively unique (but do wrap after a very long time)
- finding process ids
	- ❍ at the shell prompt: use '**ps** '
	- ❍ in a C program: use '**int p = getpid();**'
	- ❍ in a shell script: use '**\$\$**'
	- N.B. useful for naming temporary files: **tmpfile = "/tmp/myfile\$\$"**

#### **Fork system call**

 $pid_t$  p =  $fork()$ ;

 $(pid_t \approx int)$ 

- if successful
	- ❍ process
	- ❍ successful fork returns:
		- 0 to child process child pid – to parent process
	- ⇒ parent and child are different!
- negative result on failure

## **Execution – 1**

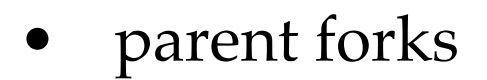

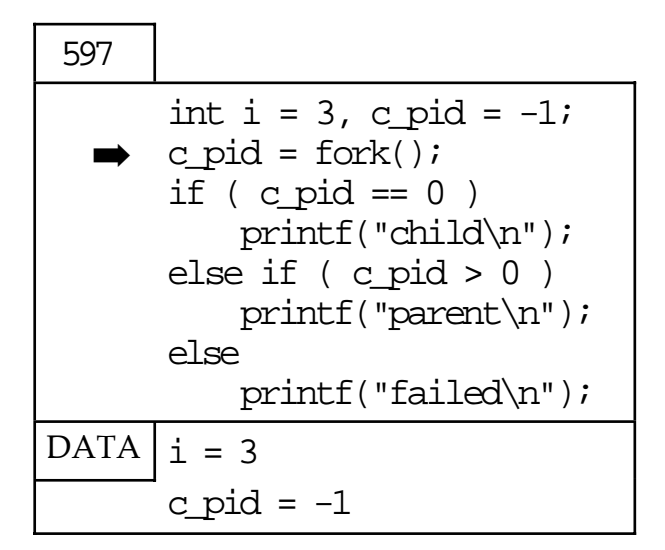

#### after fork parent and child identical

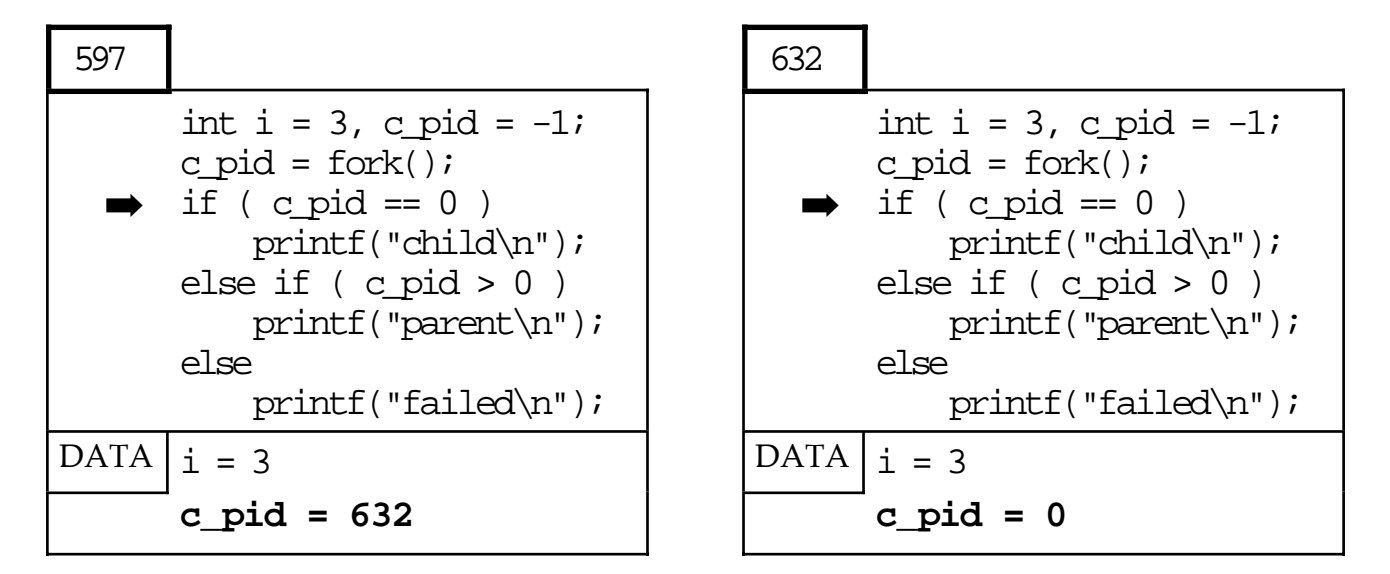

except for the return value of fork

## **Execution – 2**

#### • because data are different

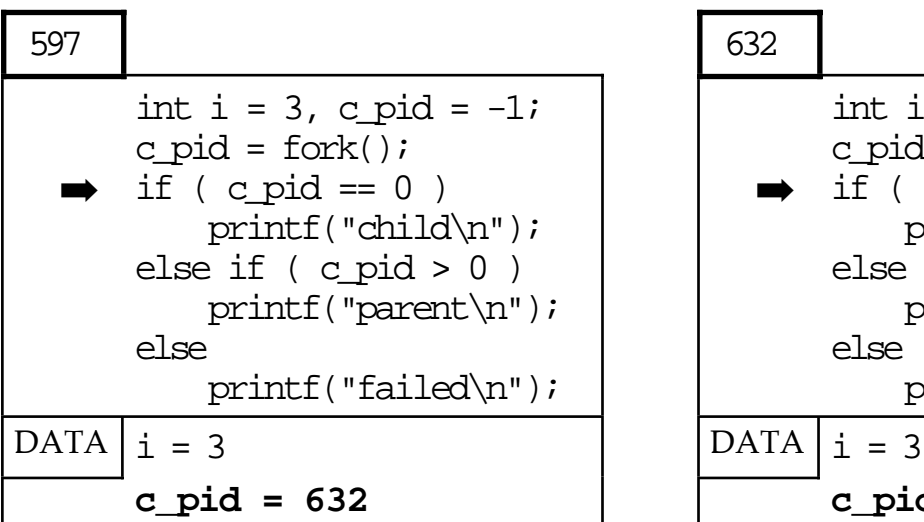

#### ➡ int  $i = 3$ , c\_pid =  $-1$ ;  $c\_pid = fork()$ ; if (  $c$  pid  $= 0$  ) printf("child\n");

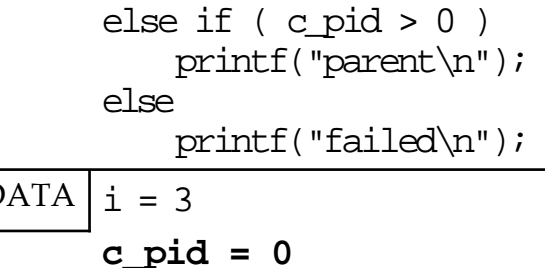

• program execution differs

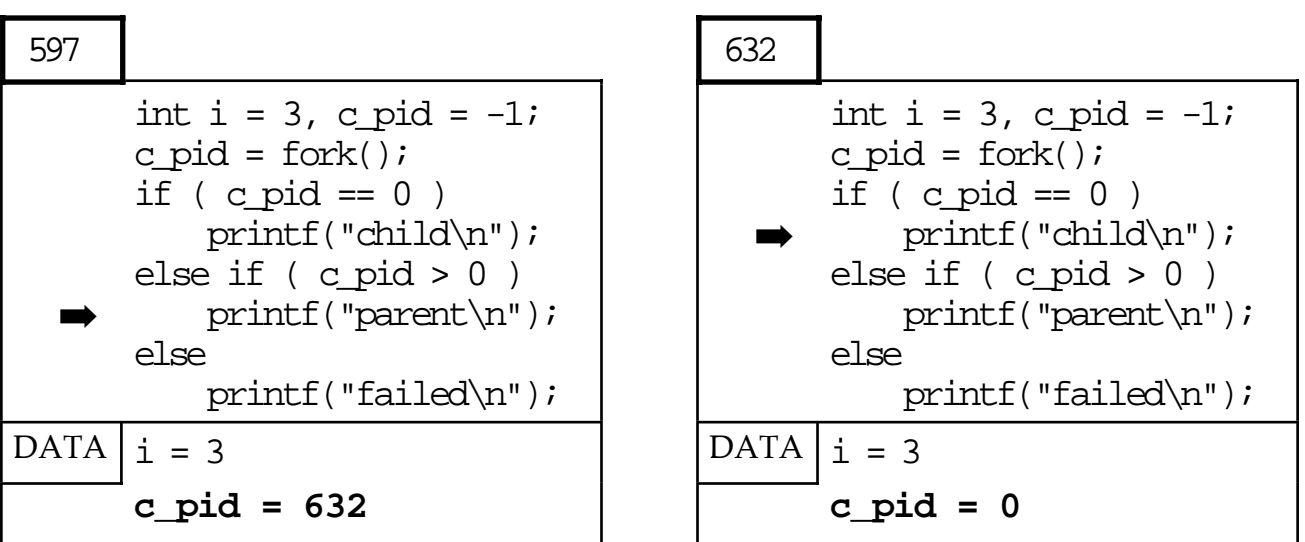

so parent and child behaviour diverge

#### **exec system call**

execv(char \*prog, char \*\*argv);

- replaces the current process with prog
- never returns except on failure
- argv is passed to the 'main' of prog N.B. needs at least argv[0] set to program name

#### new process:

- ❍ code replaced by prog
	- reinitialised
- ❍ system data partly retained
- ❇ file descriptors still open
- several variants (execl, execvp,  $\ldots$ )
- often used after fork to spawn a fresh program

#### **exec vs. fork**

- fork duplicates process
- exec replaces process

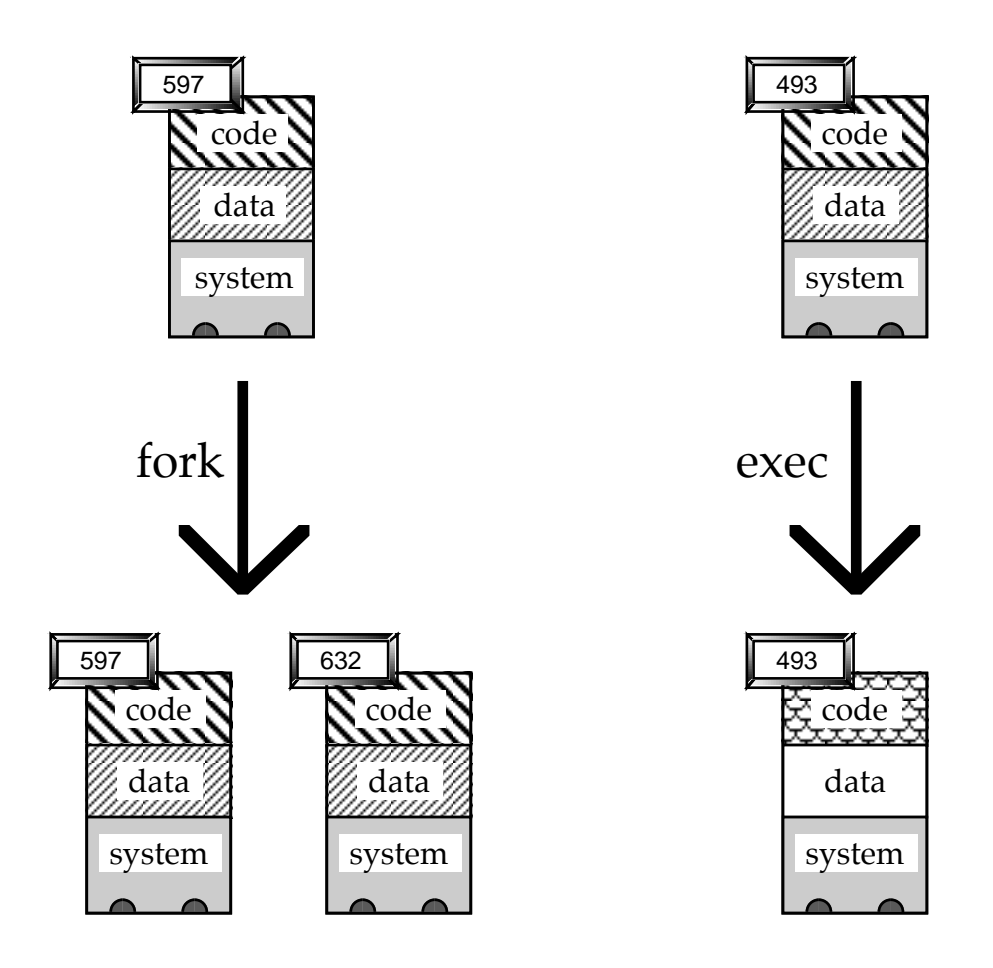

- fork child shares open file descriptors
- exec-ed process retains open fds

## **death of a forked process**

- when parent dies
	- ❍ children become orphans !
	- ❍ system init process 'adopts' them
- when child dies
	- ❍ parent (or init) informed by signal ( SIGCHLD )
	- ❍ child process partly destroyed
	- ❍ rump retained until parent 'reaps' – using wait or wait3 system call
	- ❍ until then child is 'zombie'

– ps says <exiting> or <defunct>

N.B. zombie state necessary so parent can discover which child died

#### **wait**

- if parent does not reap children
	- . . . they stay zombies forever
	- . . . system resources may run out
- reap using variants of wait

```
union wait status;
int pid = wait(status);
```
❍ block until a child has died return pid of deceased child

```
int sysv(char *prog,char **argv)
{
   union wait status;
   int pid = fork();
   if ( pid < 0 ) return -1;
   if ( pid == 0 ) execvp(prog,ary);if ( wait(\& status) != pid ) return -1;
   return 0;
}
```
wait3 similar, but with more options

## **SIGCHLD & wait3**

- wait blocks
	- ✘ no good for concurrent execution
	- SIGCHILD says when child has died
- ① first catch your signal

signal(SIGCHLD, my\_reaper);

- function 'my\_reaper' called when signal arrives
- ② then reap a child

```
int my_reaper()
{
   union wait status;
   while( wait3(&status, WNOHANG, NULL) >= 0 );
}
```
- use WNOHANG so that wait3 doesn't block
- loop to reap multiple children

## **kill system call**

int kill(int pid, int sig);

- sends the signal sig to process pid
- $target$  process  $-$  pid
	- ❍ must have same effective user id (usually launched by same user)
	- ❍ super user programs can kill anyone!
	- $\circ$  special case: pid == -1 ⇒ broadcast (kill nearly everyone) don't worry – super user only
- kill?
	- ❍ only kills the process if it is not caught (using signal system call)
	- ❍ but some signals can never be caught
- self-destruct
	- ❍ a process can send signals to itself!

## **fork and I/O**

#### low-level I/O

- open file descriptors shared so:
	- ❍ output is merged
	- ❍ input goes to first read accept similar
	- ❍ close down may be delayed until all processes close fd
	- $\Rightarrow$  close all unwanted fds or use ioctl to set close-on-exec

high-level I/O

- C stdio is buffered:
	- ❍ duplicated at fork
	- ❍ may get flushed after fork ⇒ duplicate writes
	- $J$  stderr  $OK$  unbuffered
	- $\Rightarrow$  careful with stdio

use stderr or setbuff(fd,NULL)

- ☞ look at the program fork-test.c in prog2 check you understand how it works
- ☞ copy it into your directory and compile and run it
- ☞ write a test program for the sysv function on the wait slide
- ☞ get it to run /bin/cat on a test file the argv structure you pass to sysv will look something like this: static char  $*\text{ex}$  argv[3] = {

```
 "cat",
 "tom",
NULL };
```
☞ try redirecting the output by opening a file and then using dup2: int  $fd = open('''click", O_MROMLY | O_CREAT)$ ;

```
dup2(fd,1);
```
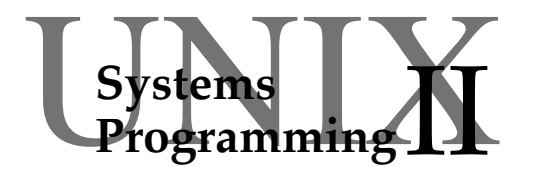

## **Session 3**

inter-process communication

- shell pipes
- building pipes
- psuedo-terminals
- sockets
- socket I/O and deadlock
- ☞ using it

## **IPC**

- processes may need to communicate – inter-process communication (IPC)
- different circumstances:
	- ❍ local machine or over network?
	- ❍ forked from single process?
	- ❍ terminal handling required?
- different mechanisms:
	- ❍ pipes
		- local, forked
			- no terminal handler
	- ❍ pseudo-terminals
		- local, not necessarily forked terminal handler
	- ❍ sockets
		- remote (e.g. TCP/IP) no terminal handler

#### **shell pipes**

• UNIX shell pipes join the standard output of one command to the standard input of another

```
$ head -5 fred | cut -c1-10
```
- commands run at the same time
- standard error from both are mixed together (!)

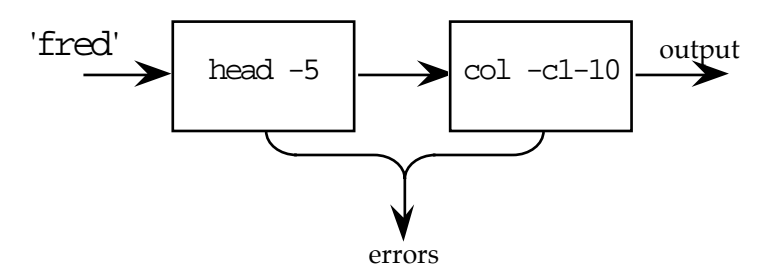

- shell pipes are a special case of a general mechanism
- DOS has pipes too ... . . . but just a shorthand for hidden temporary files!

#### **pipe system call**

```
int p[2];
int res = pipe(p);
```
- returns a pair of file descriptors
- connected:  $p[1] \rightarrow p[0]$ 
	- any data written to  $p[1]$ ...  $\ldots$  appears as input to  $p[0]$
- buffered within operating system
- initially connects process to itself

```
int p[2], res, n;
char buff[100]
res = pipe(p);write(p[1],"hello world",11);
n = read(p[0], but f, 100);write(1, butf, n);
```
• not particularly useful!

#### **linking processes with pipes**

- pipe cannot be used to link existing processes
- but can link process as they fork
- uses the fact that forked file descriptors are shared
- ① use pipe system call to link process to itself

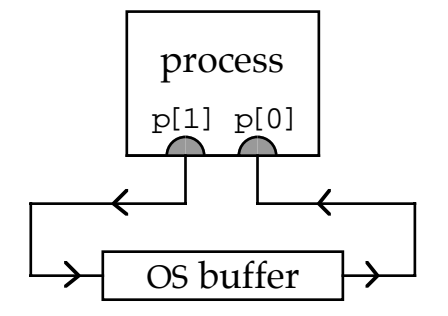

② use fork – file descriptors shared ⇒ both parent and child can: read from p[0] and write to p[1] process p[1] p[0] OS buffer child p[1] p[0] fork

#### **linking with pipes – 2**

3 one side closes  $p[0]$  and the other closes  $p[1]$ 

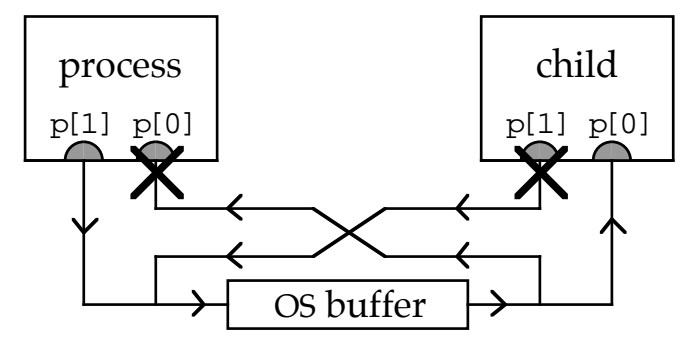

④ now the two processes can communicate

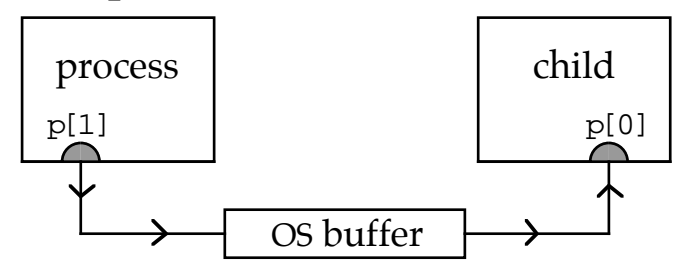

Note:

• buffer full

 $\Rightarrow$  write(p[1] ...) will block

buffer empty

 $\Rightarrow$  read(p[0] ...) will block

- p[1] closed and buffer empty
	- $\Rightarrow$  read(p[0] ...) returns 0 (end of file)

#### **piping to and from programs**

- typical use of pipe:
	- ❍ pipe created between parent and child (stages  $\overline{0}$  to  $\overline{4}$ )
	- ❍ child uses dup2 to connect p[0] to stdin
	- ❍ child execs another program "X"
	- ❍ output of parent (through p[1])

 $\rightarrow$  standard input of X

• child code:

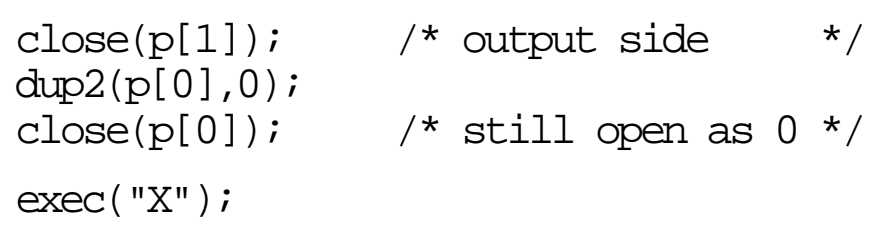

- alternatively:
	- ❍ parent retains input side of pipe p[0] child connects output side to standard output
		- parent captures program output
	- ❍ open two pipes for both

## **pseudo-terminals**

- some programs need a terminal e.g. screen editors or behave differently with pipes e.g. ls on Berkeley based UNIX
- pseudo-terminals:
	- ❍ have terminal driver between end-points
	- ❍ allow remote processes to connect
- uses:
	- ❍ window managers
	- ❍ remote logins over network

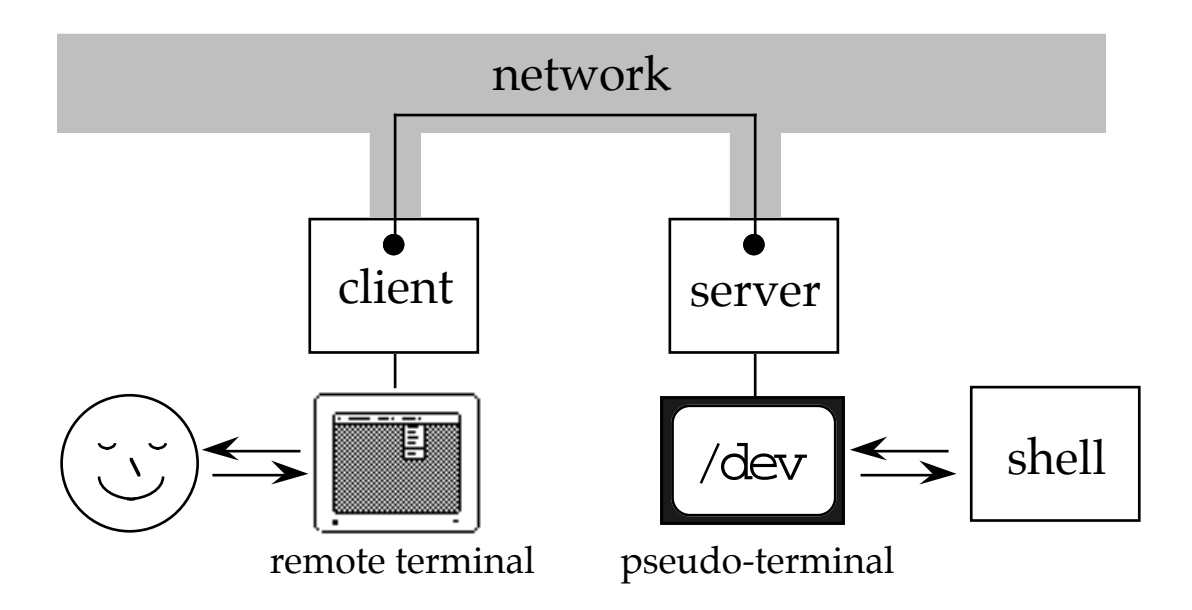

#### **pseudo-terminals – 2**

special 'virtual' devices in /dev

#### in pairs

- ❍ /dev/ttyp[a-z][0-9] slave end
- ❍ /dev/ptyp[a-z][0-9] controller end

#### • connection

❍ output to /dev/ttyp??

- $\rightarrow$  input of corresponding /dev/ptyp??
- ❍ output to /dev/ptyp??
	- $\rightarrow$  input of corresponding /dev/ttyp??
- ❍ both liable to transformation by tty driver

#### asymmetry

- ❍ /dev/ttyp??
	- behaves like the computer end of a tty including stty options
- ❍ /dev/ptyp??
	- behaves like the user end of a tty

#### **opening pseudo-terminals**

- use normal open system call
	- ❍ control end program

int  $fd = open("/dev/ptypb7", 2);$ 

❍ slave end program

int tty\_fd =  $open("/dev/trypb7", 2);$ 

- full-duplex connection – can read or write to either end
- finding a pseudo-terminal
	- ❍ control end often 'fishes'
		- tries to open each pty in turn
	- ❍ how does the other process know which tty?
		- often forked after fishing (just like pipes!)
		- other form of IPC

## **sockets**

#### • generic connection mechanism

- ❍ networks: e.g. Internet (TCP/IP)
- ❍ local: e.g. UNIX domain 'socketpair'
- roots
	- ❍ original Berkeley TCP/IP implementation
- features
	- ❍ central abstraction the socket an end-point like an electrical connector
	- ❍ uses normal read/write system calls
	- ❍ sockets associated with UNIX file descriptors but some not for normal I/O
	- ❍ some extra system calls especially fot TCP/IP
- normally bi-directional
	- ❍ read and write to same file descriptor
	- ? close one direction
	- $\checkmark$  special socket call shutdown(sock,dir)

#### **socketpair system call**

• the simplest sockets have no network connection

```
int s[2];
int res = socketpair(s, AF_UNIX, SOCK_STREAM);
```
- returns a pair of sockets (file descriptors)
- like pipes, but both bidirectional:  $s[1] \leftrightarrow s[0]$

```
int s[2], res, n;
char buff[100]
res = socketpair(s,AF_UNIX,SOCK_STREAM);
write(s[1], "one way", 7);n = read(s[0], but ff, 100);write(1, butff, n);write(s[0],"and back again",14);
n = read(s[1], but ff, 100);write(1, butf, n);
```
- again use fork to establish connected processes
- in fact pipe now implemented using socketpair

#### **read & write with sockets**

• pipes and pseudo-terminals similar

#### reading may block

- ❍ reading from a file either:
	- (i) succeeds
	- (ii) gets end of file  $(\text{ret} = 0)$
- ❍ reading from a socket waits until
	- (i) (network) data received (ret  $> 0$ )
	- (ii) connection closed (ret = 0)
	- (iii) network error (ret < 0)

#### writing may block

- ❍ writing to a socket may
	- (i) send to the network (ret  $> 0$ )
	- (ii) find connection is closed ( $ret = 0$ )
	- (iii) network error (ret < 0)
- ❍ it may return instantly
- ❍ but may block if buffers are full
- ✘ BEWARE may work during testing (sufficient buffer space) then fail in use (block and deadlock when buffers full)

## **deadlock**

• cycles of pipes/sockets can deadlock

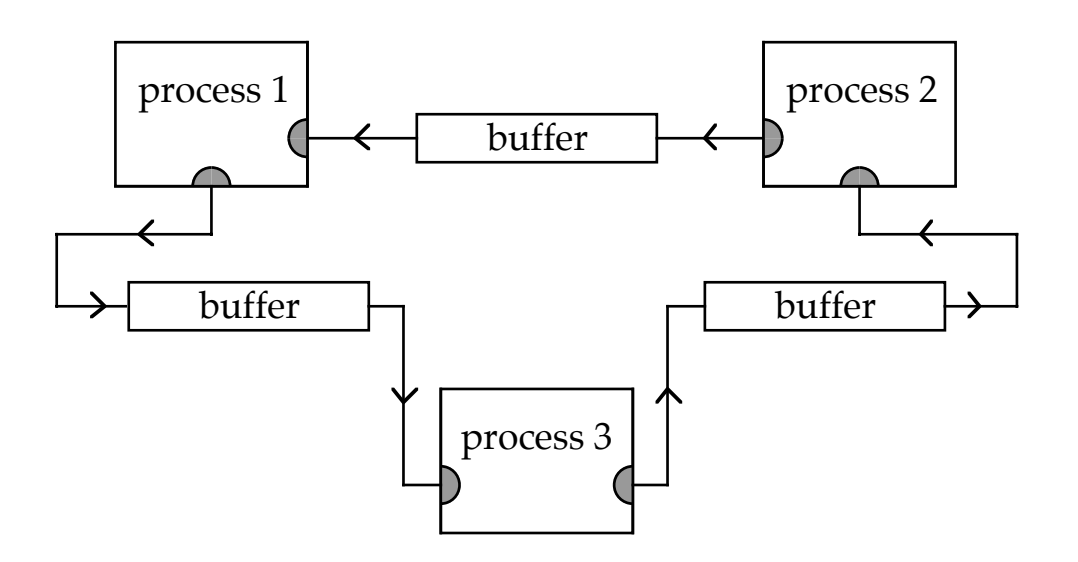

- OK so long as buffers don't fill up
- if everyone writes faster then they read everyone waits for everyone else!
- duplex channels similar ⇒ don't use blocking I/O
- ☞ write a test program that 'talks to itself' using a pipe, as in the example code on the pipe system call slide
- ☞ do a similar a test with a socket pair
- ☞ you are all logged on to the same machine, so should be able to communicate using pseudoterminals
- $\circ$  try it from the shell; one of you types: cat >/dev/ttyp*n* (for some suitably chosen n!) and the other types: cat </dev/ptyp*n* have a nice chat!:
- ☞ what happens if you try doing the cats in the opposite order?
- ☞ if there is time, try using fork, exec and pipe to perform the equivalent of the shell command: ls /dev | head  $-30$

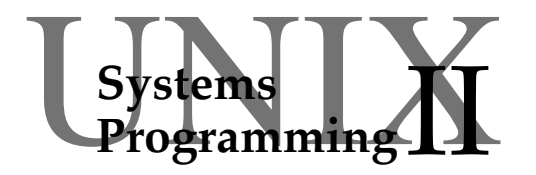

## **Session 4**

non-blocking I/O and select

- UNIX events
- setting timers
- polling
- select system call
- signals and select
- ☞ proxy server

#### **UNIX Events**

Computational programs:

- busy most of the time
- read/write when they are ready

Interactive programs:

- servers & clients
- idle most of the time
- respond to events

UNIX processes – 4 types of event

- ① signal (interrupt)
- ② time (alarm)
- ③ input ready read will not block
- ④ output can accept (more) data write will not block

#### **Responding to events**

Events:

- ① signal (interrupt)
- ② time (alarm)
- ③ input (read) ready
- ④ output (write) ready

Responding

- interrupt handler  $-$  0  $\&$  2 use signal system call use setitimer to send STGALRM
- turntaking ②,③&④ call read/write when ready use sleep for delays
- polling  $-$  2,3& $\circ$ use non-blocking read/write use time to do things at specific times
- wait for several events use select system call timeout or SIGALRM

## **setting timers**

- processes in UNIX have 'timers'
	- exactly 3 of them (why 3?!)<br>○ like private alarm clocks
	- like private alarm clocks
	- precision of milliseconds ...
		- . . . but not accuracy!

#### • two datatypes

struct timeval { - single time long tv sec; – in seconds long tv usec; – and milliseconds } struct itimerval { struct timeval it\_interval; – period of timer struct timeval it value;  $-$  next alarm } N.B. it\_interval ==  $0 \implies$  only one alarm

#### setting a timer

struct itimerval value, oldvalue; int which; int res = setitimer(which, &value, &oldvalue);

- which says which timer to use (an int)
- when timer expires, process sent SIGALRM
- read a timer with getitimer(which, &value);

## **polling in UNIX**

```
#include <sys/filio.h>
int flag = 1;
          ioctl(fd,FIONBIO,&flag);
```
- call to ioctl tells system: don't block on read/write
- polling therefore possible
- structure of polling telnet-like client:

```
int flag = 1;
ioctl(tty_fd,FIONBIO,&flag);
ioctl(net_fd,FIONBIO,&flag);
for(;;) {
       /* any terminal input? */
    n = read(tty_fdd,buff,buff_len);if ( n > 0 ) { /* yes! do something */ }
      /* any network input? */
    n = read(net_fd,buff,buff_len);if ( n > 0 ) { /* yes! do something */ }
}
```
## **polling pros and cons**

✔ program is 'in control'

- $\boldsymbol{\checkmark}$  similar to normal programs (i.e. non-interactive programs)
- ✘ busy polling consumes CPU time
- $\mathcal V$  put a sleep in the loop

```
int flag = 1;
ioctl(tty_fd,FIONBIO,&flag);
ioctl(net_fd,FIONBIO,&flag);
for(i; j)}
     n = read(tty_fd,buff,buff_len);if ( n > 0 ) { /* do something */ }
     n = read(net_fdr, buff, buff_len);if ( n > 0 ) { /* do something */ }
     sleep(5);
}
```
- ✘ kills interactive performance
- $\vee$  OK if fast response not critical (e.g. no user interaction)

**Systems**<br>Programma

## **read & write**

#### read:

- waits on one file descriptor
- returns when input data is ready
- and reads the  $\overline{data}$  into a buffer

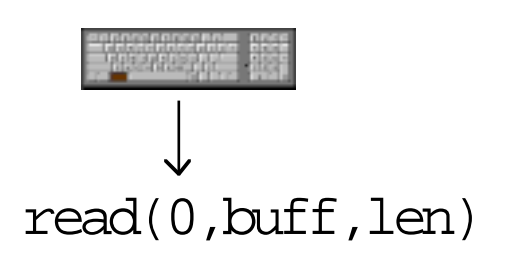

#### write:

- waits on one file descriptor
- returns when <u>output</u> is possible
- and <u>writes</u> the data from the buffer

$$
\begin{array}{c}\n\text{write}(1, \text{buff}, \text{len}) \\
\downarrow\n\end{array}
$$

#### **select**

#### select:

- waits on many file descriptor
- returns when input or output ready
- $\bullet$  but does no actual I/O
- **+** also allows timeout

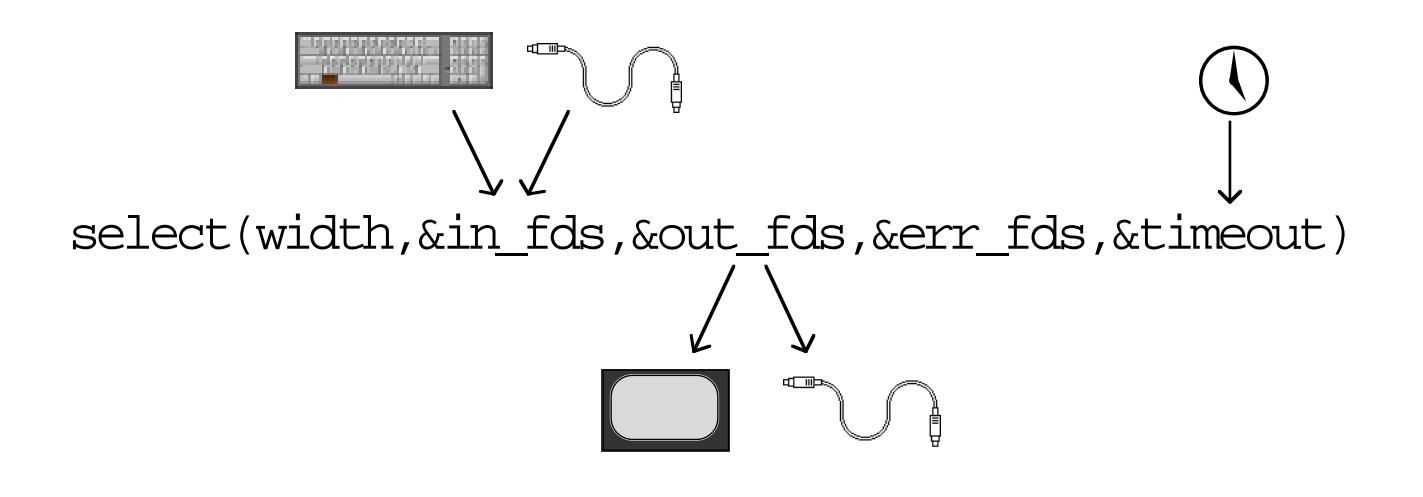

#### **select system call – 2**

int ret = select(size, &in fds, &out fds, &err fds, &timeout);

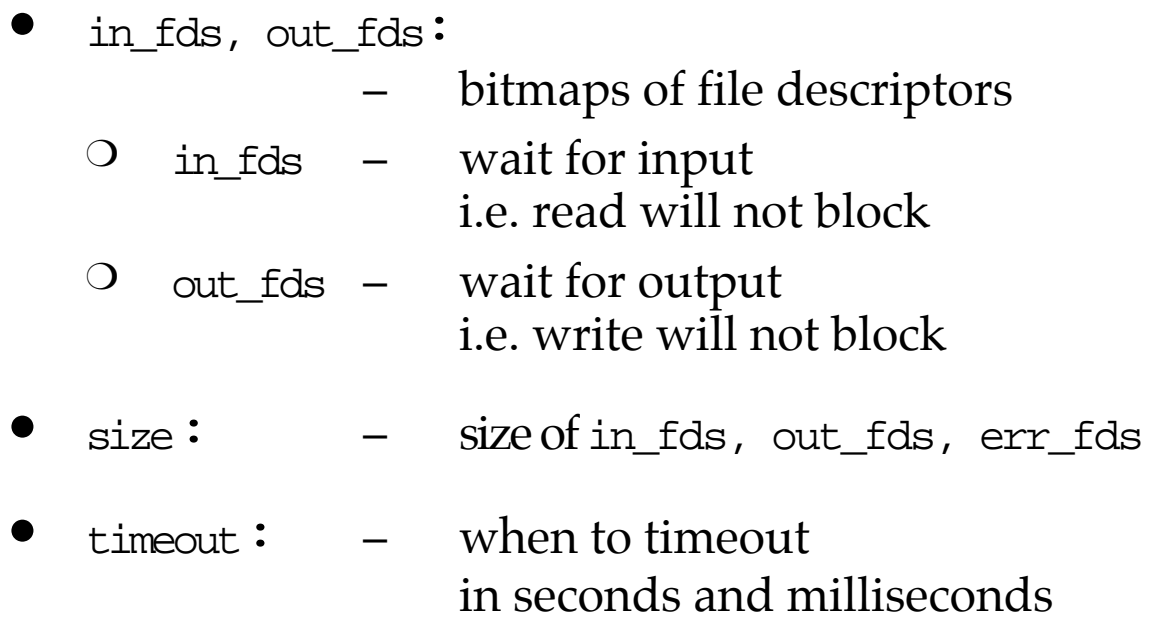

Returns when:

input ready on one of  $in_fds$  (ret > 0) output ready on one of out\_fds (ret > 0)<br>error occurs on one of err\_fds (ret > 0) error occurs on one of err\_fds timeout expires (ret == 0)<br>signal has been caught (ret < 0) signal has been caught • some other error occurs (ret < 0)

#### **select and I/O**

#include <sys/types.h> fd\_set in\_fds, out\_fds, err\_fds

- modified by call: call – bit set = wait for file desc<br>return – bit set = file desc ready bit set  $=$  file desc ready return value from select = number ready
- long integer in early UNIX systems

 $in_fds = in_fds$  || (  $1< );$ 

- ⇒ limit of 32 file descriptors . . . but some systems allow more
- now a special fd\_set structure actually an array of integers!
	- ❍ setting:

FD\_ZERO( &in\_fds ); FD\_SET( fd, &in\_fds ); FD CLR( fd, &in\_fds );

❍ testing:

if ( FD\_ISSET(fd,&in\_fds) ) ...

## **select and I/O – 2**

- input
	- ❍ terminal/socket
		- read will not block
	- ❍ passive socket
		- accept will not block
- output
	- ❍ terminal/socket
		- write 'ready'
	- ❍ write relies on system resources
	- ❍ change between select and write?  $\Rightarrow$  write may block
	- ❄ use non-blocking write
- can 'get away' without select on write . . . but dangerous!

#### **select and timeouts**

#include <sys/time.h> struct timeval timeout;

- timeout.tv secs timeout.tv\_ms – maximum time to wait in seconds and ms
- if no I/O ready and no signals in time limit then select returns with zero result N.B. in\_fds, out\_fds, err\_fds all zero also
- modified by call?
	- ❍ ideally should return time remaining
	- O doesn't now ... . . . but may do one day
	- ⇒ don't rely on timeout not being changed reset for each call to select

## **select and signals**

- signal occurs during system call: read, write, or select
- signal not caught . . . process aborts!
- signal caught ...
	- ① relevant handler called
	- ② systems call returns with 'error'
- how do you know?
	- ❍ negative return value
	- ❍ errno set to EINTR
- negative return & errno  $\neq$  EINTR ⇒ really an error!

#### **example – proxy server**

- proxy server
	- ❍ monitors Internet traffic to and from server

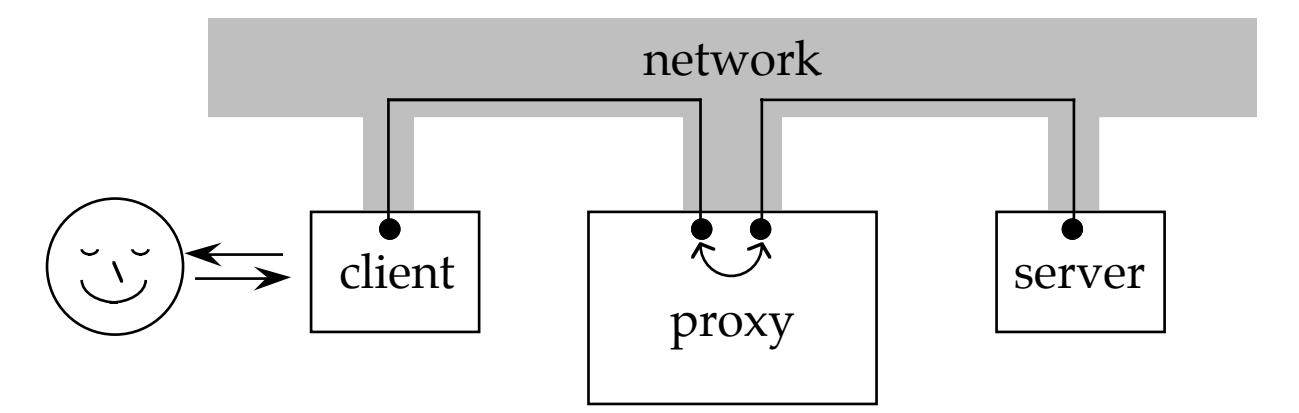

#### • structure of code

- ① wait for client connection
- ② connect to remote Internet server
- ③ loop forever waiting for client or server input:  $\overline{O}$  when client data ready read it send to server echo it to terminal ❍ when server data ready read it send to client echo it to terminal

#### ➀ Main loop

```
main(...)\frac{1}{2} establish port \frac{1}{2}port sk = \text{tcp} passive open(port);
       /* wait for client to connect *client sk = \text{tcp} accept(port sk);
       /* only want one client, */* so close port sk */close(port_sk);
       /* now connect to remote server *serv sk = tcp active open(rem host, rem port);
    ret = do_proxy( client_sk, serv_sk );
    exit(0);}
```
• basically sets up network connections and then calls do\_proxy

#### ② perform proxy loop

 $\left\{ \right.$ 

int do\_proxy( int client\_sk, int serv\_sk )

first declare and initialise fd bitmaps

```
fd_set read_fds, write_fds, ex_fds;
FD ZERO(\&realread fds); FD ZERO(\&triangleleftrite fds);
FD ZERO(\&ex~fds);
FD_SET(client_sk, &read_fds);
FD_SET(serv_sk, &read_fds);
```
then loop forever

for $(i; )$  { int num, len;

• copy bitmaps because select modifies them

```
fd set read copy = read fds;
fd set write copy = write fds;
fd_set ex_copy = ex_fds;
static struct timeval timeout = \{0,0\};
```
then call select

```
num = select(MAX_FD, &read_copy, &write_copy,
            &ex_copy, &timeout);
```
#### $\rightarrow$  check return –  $\mathcal{D}, \mathcal{D} \& \mathcal{D}$  at this point

} return 0;

}

③ check for signals, errors and timeout

first check for signals:

in this case, we are not expecting any so return in general, we may need to do some processing following the interrupt it is usually better for the interrupt to set some flag and let the main loop do most of the work this reduces the risk of stacked interrupts and mistakes in concurrent access to data structures

```
if (num < 0 && errno == EINIR ) {
                   /* stopped by signal */
   perror("EINTR"); return 1;
   }
```
if there has been no signal num  $\lt$  0 is an error

```
if (num < 0 ) { \prime not stopped by signal */perror("select"); return 1;
   }
```
• if num is zero then a timeout has occurred again, in this case no processing but in general this is the opportunity for animation or other periodic activity

if ( num ==  $0$  ) continue; /\* timeout \*/

④ check for client input client ready if bit is set in read\_copy

```
if ( FD_ISSET(client_sk,&read_copy) ) {
   int len = read( client sk, buff, buf len );
```
• on end of file or error exit the loop

```
if ( len <= 0 ) { /* error or close */close(serv_sk); return len;
  }
```
• if there is some input data, write it to the server and log it

```
else {
 write(serv_sk,buff,len);
  log_from_client( buff, len );
  }
}
```
#### ⑤ server input similar

```
if ( FD_ISSET(serv_sk ,&read_copy) ) {
   int len = read( serv_sk, buff, buf_len );if ( len <= 0 ) { /* error or close */close(client_sk);
     return len;
     }
   else {
     write(client_sk,buff,len);
     log from server( buff, len );
     }
   }
```
#### ☞☞ ☞☞ **Hands on** ✍✍✍✍

- ❉ the proxy server is a bit similar to a telnet client both open a connection to a remote server both echo from the user to the server and from the server to the user the major difference is that the proxy server operates on the 'other end' of a network connection
- ☞ you are going make a simple telnet-like client
- ☞ copy proxy.c and makefile from prog copy proxy.c and call it raw-client.c
- ❉ proxy.c reads and writes the client socket you want to read from standard input (0) and write to standard output (1)
- ☞ proceed as follows:
	- ① remove the code to open the client connection (passive open and accept)
	- ② remove the parameter to do\_proxy which corresponds to the client socket
	- ③ modify the FD\_SET calls so that select waits for standard input (0) rather than the client
	- ④ change all read calls from the client so that they read from standard input (0)
	- ⑤ change all write calls to the client so that they write to standard output  $(1)$

#### $\circ$  now compile and run your raw client, e.g.: raw-client biggles 7

(biggles is another UNIX box, 7 is the TCP/IP echo server)